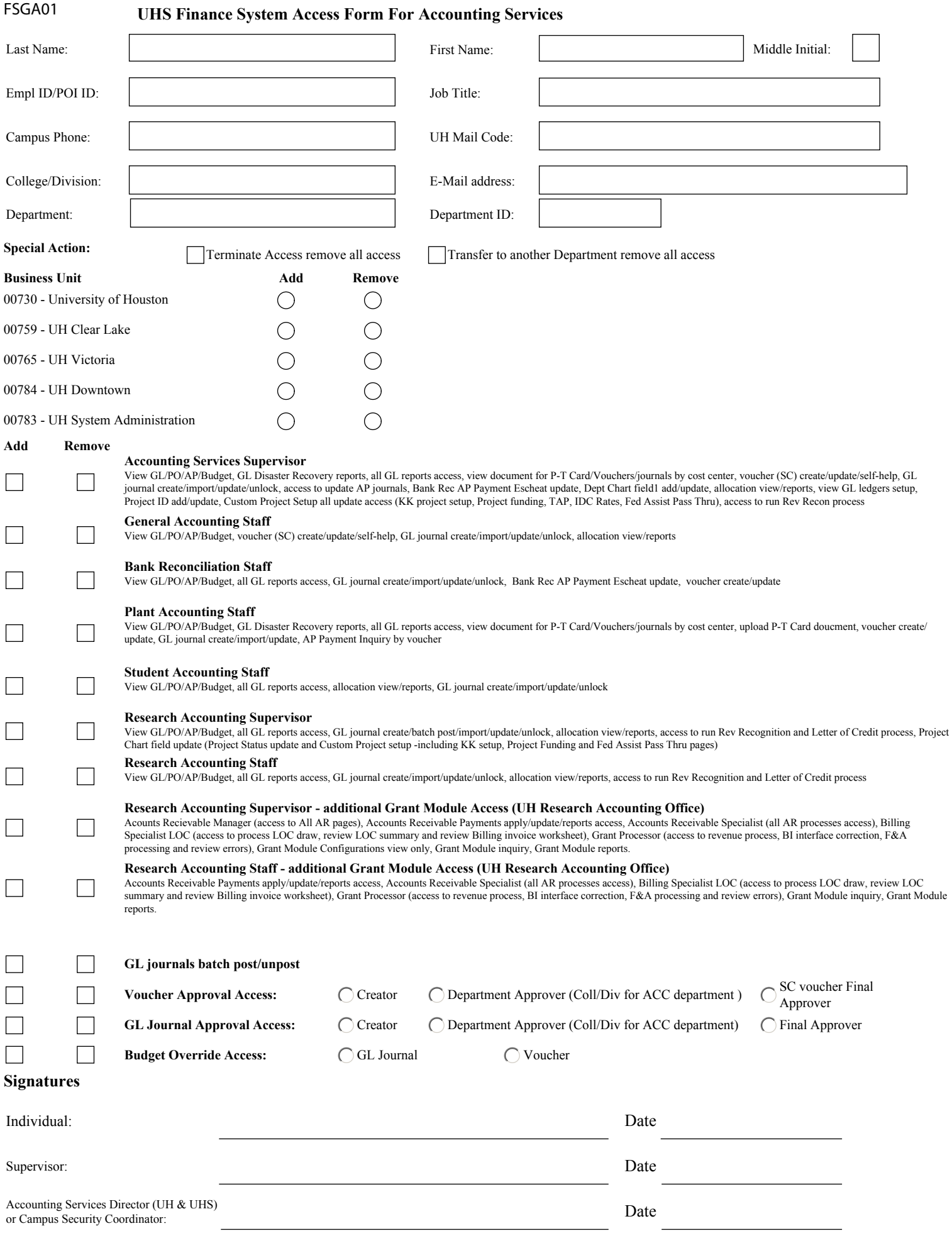

V1.0 Revise date: 4/20/2019